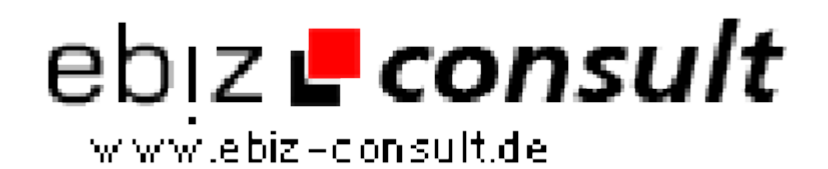

solutions for your daily eBusiness

## **TOP-Banner Liste**

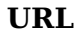

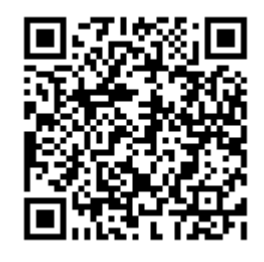

https://www.php-resource.de/script/PHP-Scripte/Werbe-- Bannerverwaltung/TOP-Banner-Liste\_13482 Image not found or type unknown

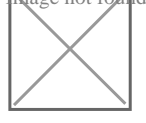

**Produktbild**

**Beschreibung** Erwerben Sie hier Ihre eigene Top-Banner-Liste.

Eine Top-Banner-Liste ist die reinste Trafficmaschine für Ihre Hompage.

Unser Script wird mit einem Demo-Design geliefert, welches Sie an Ihre eigene Bedürfnisse anpassen können!

Mit der Top-Banner-Liste bieten Sie Ihren Besuchern eine eigene Top-Liste (Werbebanner) an.

Ihr Besucher können sich einen eigenen Account anlegen und ihre Bannerin Ihrer Liste eintragen.

Sobald sich der User eingetragen hat, muss dieser einen Link zu Ihrer Top-Banner-Liste setzen, erst nachdem dieser gesetzt ist und drauf geklicktwird, steigt sein Rank in der Top-Banner-Liste.

Dies ist ein Verfahren, wobei Ihre Webseite ganz schnell mit anderen Webseiten verlinkt wird.

Bei Themenorientierte Toplisten wie z. B. Sport, Partnerprogramme,funsites uvm. sind immer sehr stark Besucht und sorgen für Bewegung aufdem Counter!

Bei dem Script ist der PHP Code von dem HTML Code getrennt und kann sehr einfach bearbeitet werden.

Das Script ist leich in bereits bestehende Projekte integrierbar!

Besondere Features:

• Das Mitglied erhält nach einem Eintrag des Banners eine Bestätigungsmail

• Nach dem Freischalten des Admin´s erhält der User eine weitere Mail mit den Zugangsdaten

- Alle eMailvorlagen sind frei konfigurierbar (Werbemöglichkeiten)
- Die Klicks (in) und (out) des Mitglieds werden gezählt
- Alle Einträge können von den Besuchern bewertet werden (Note 1 10)
- Es ist eine IP-Sperre einstellbar (Fakerschutz)

• Es sind zahlreiche Einstellungen in der Config-Datei einstellbar. z. B. können Sie bestimmten ob die Datenbank automatisch aktualisiert werden soll, oder ob dies manuell geschehen soll.

• Die Größe der Banner ist ebenfalls freiwählbar... somit sind Buttons, Hlaftbanner, Sky´s der beliebigen Bannerformate Möglich

Features für Mitglieder:

- Der Login-Bereich für Mitglieder ist Passwort geschütz
- Das Mitglied kann seine Banner eintragen
- Das Mitglied kann seine eigenen Daten ändern (Passwort, eMail....)

## **Details zur Anzeige**